<<AutoCAD2010 >>

 $<<$ AutoCAD2010  $>>$ 

- 13 ISBN 9787111293194
- 10 ISBN 7111293193

出版时间:2010-1

页数:464

PDF

更多资源请访问:http://www.tushu007.com

, tushu007.com

#### , tushu007.com

### <<AutoCAD2010 >>

AutoCAD2010 AutoCAD 2010 AutoCAD<br>3 13 AutoCAD  $3$ , 13, AutoCAD AutoCAD AutoCAD2010 AVI  $(1)$  $1)$ \* yuanwenjian" AutoCAD2010

" http://edu/AutoCAD2010 AutoCAD2010

*Page 2*

## <<AutoCAD2010 >>

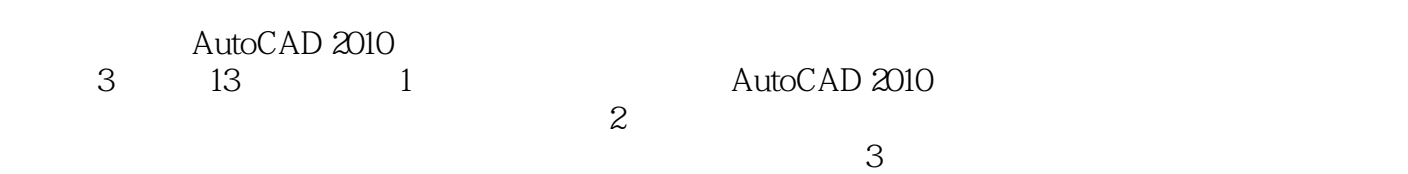

 $,$  tushu007.com

 $\mathop{\rm AutoCAD}\nolimits$ 

 $,$  tushu007.com

# <<AutoCAD2010 >>

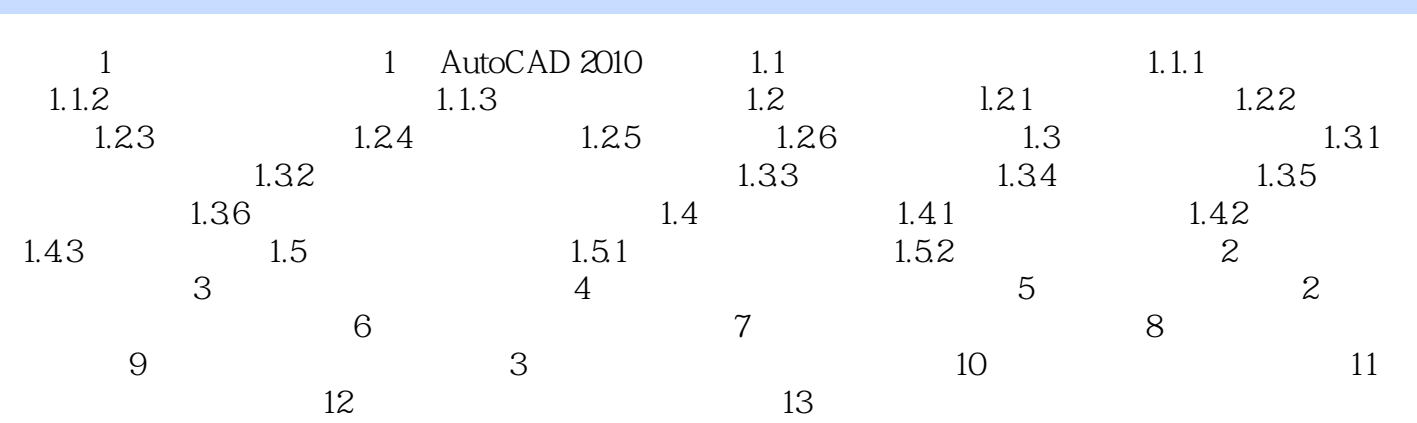

, tushu007.com

# <<AutoCAD2010

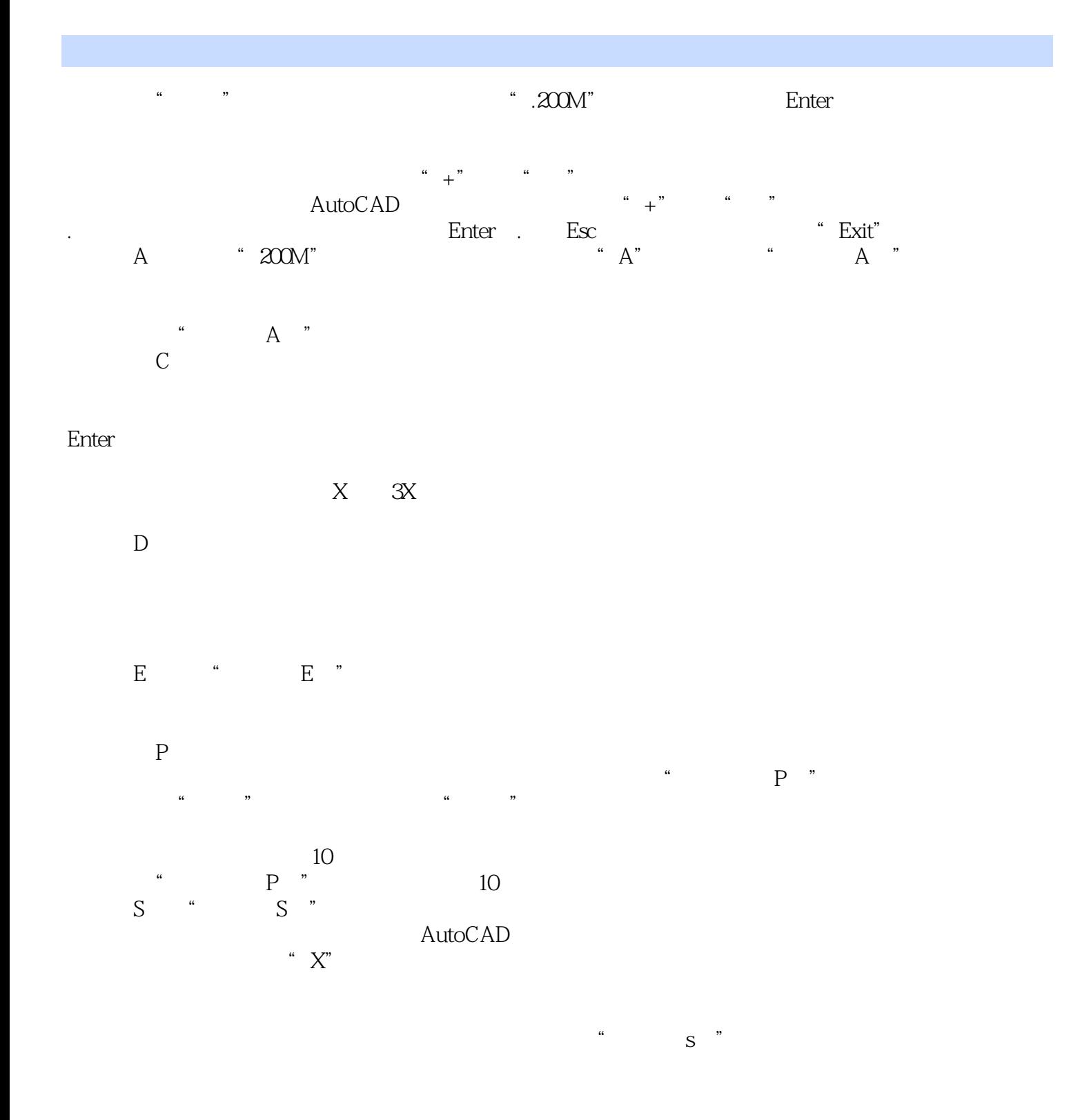

# <<AutoCAD2010 >>

本站所提供下载的PDF图书仅提供预览和简介,请支持正版图书。

更多资源请访问:http://www.tushu007.com

 $,$  tushu007.com